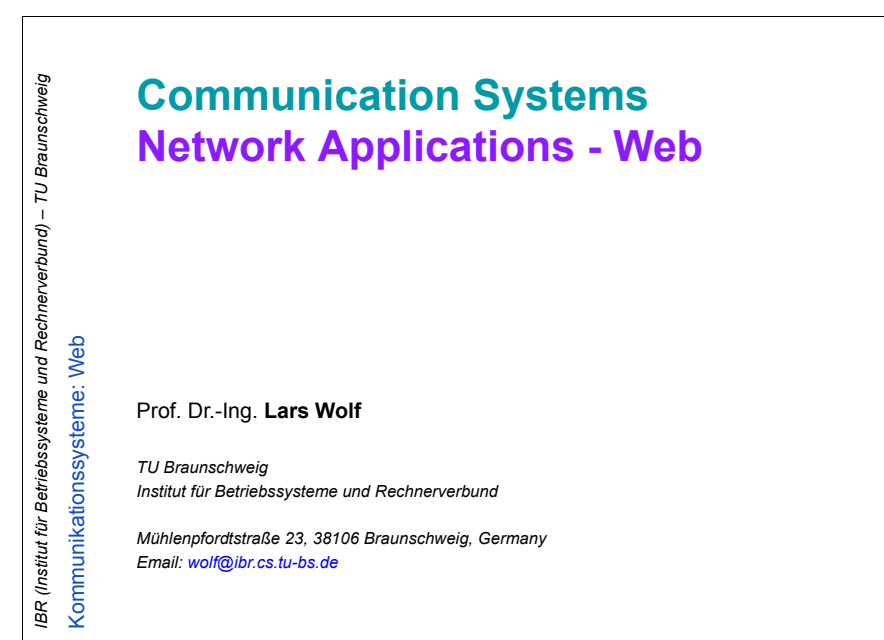

### 17-l5\_web\_e.fm **1** 3.Februar.03

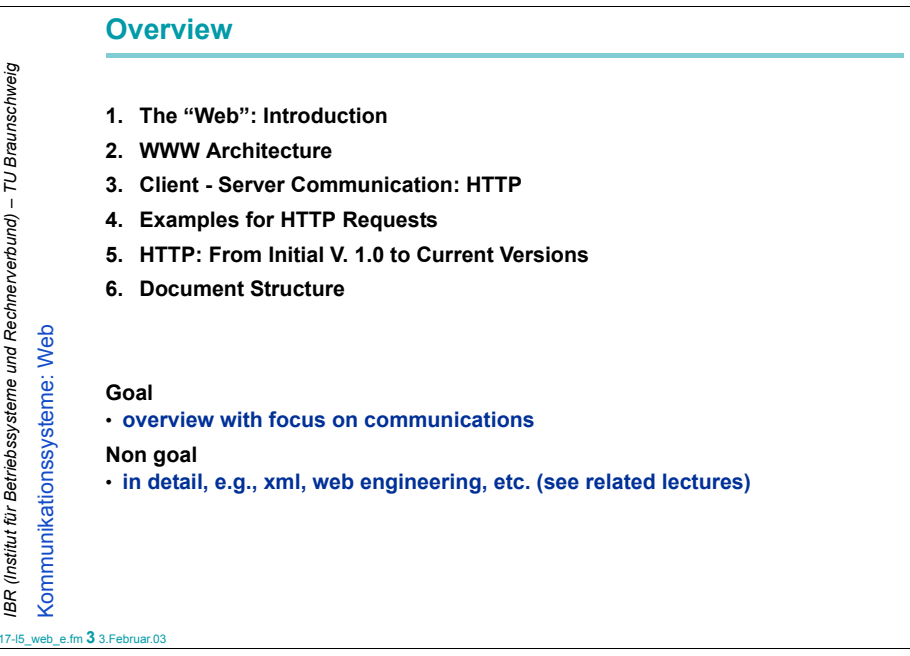

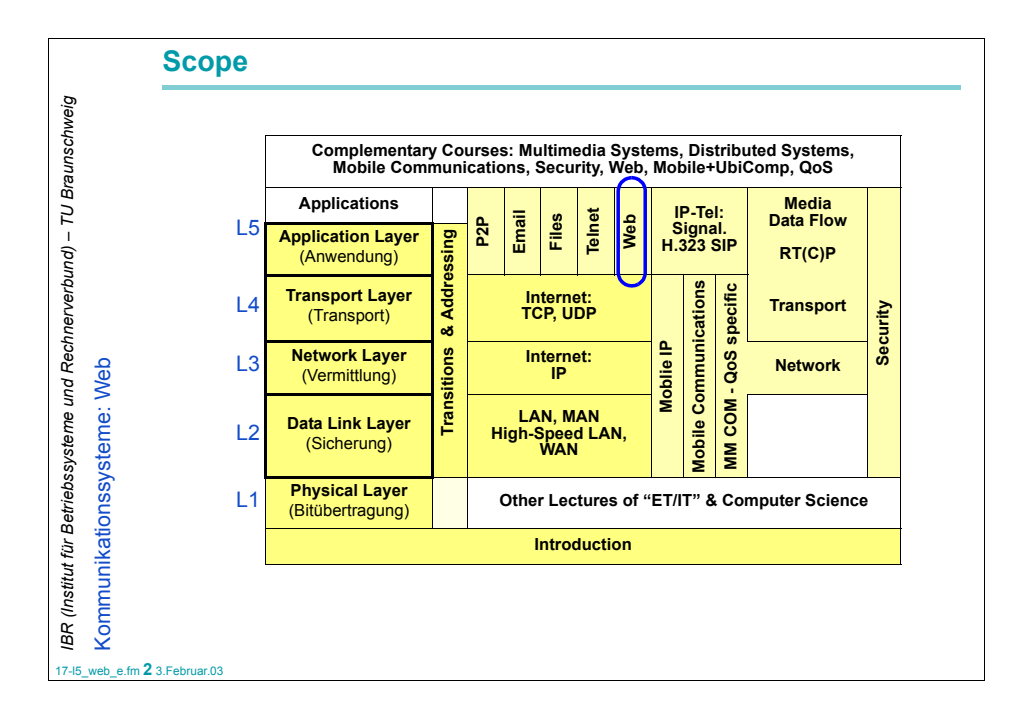

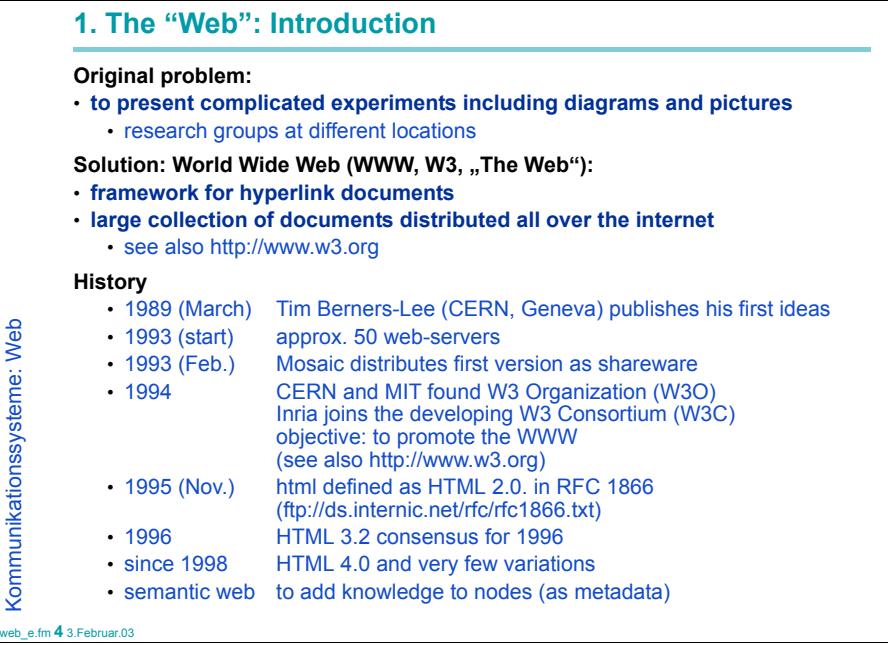

17-l5\_web\_e.fm **4** 3.Februar.03

IBR (Institut für Betriebssysteme

*IBR (Institut für Betriebssysteme und Rechnerverbund) – TU Braunschweig*

und Rechnerverbund)

- TU Braunschweig

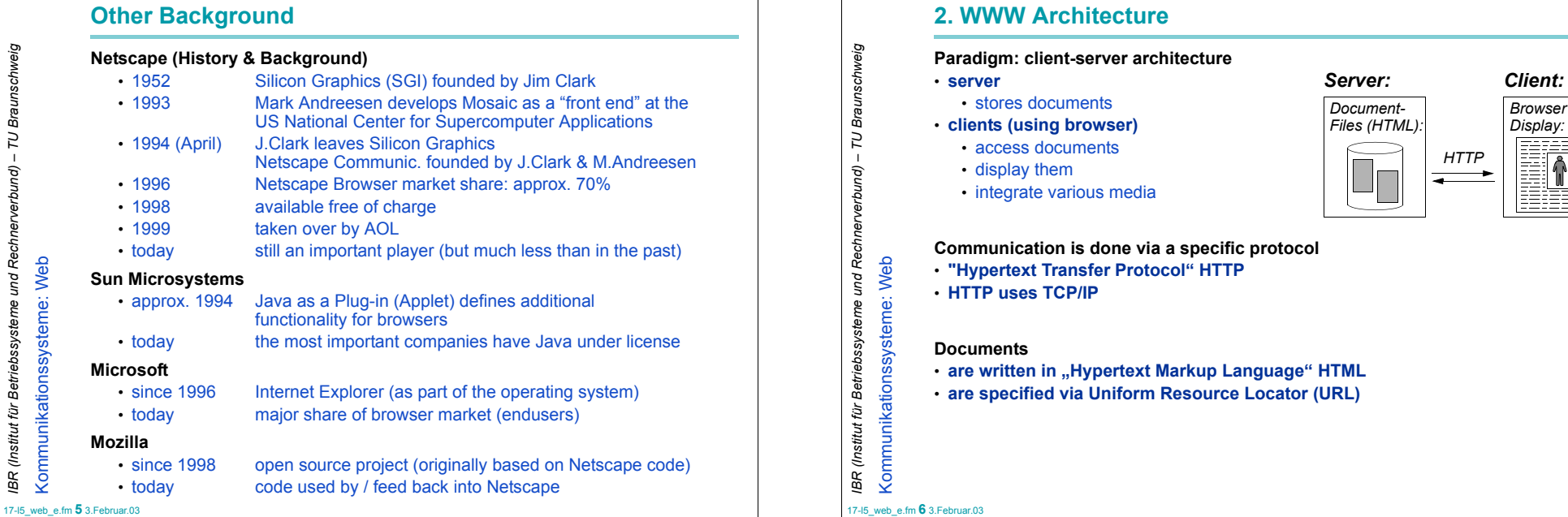

*IBR (Institut für Betriebssysteme und Rechnerverbund) – TU Braunschweig*

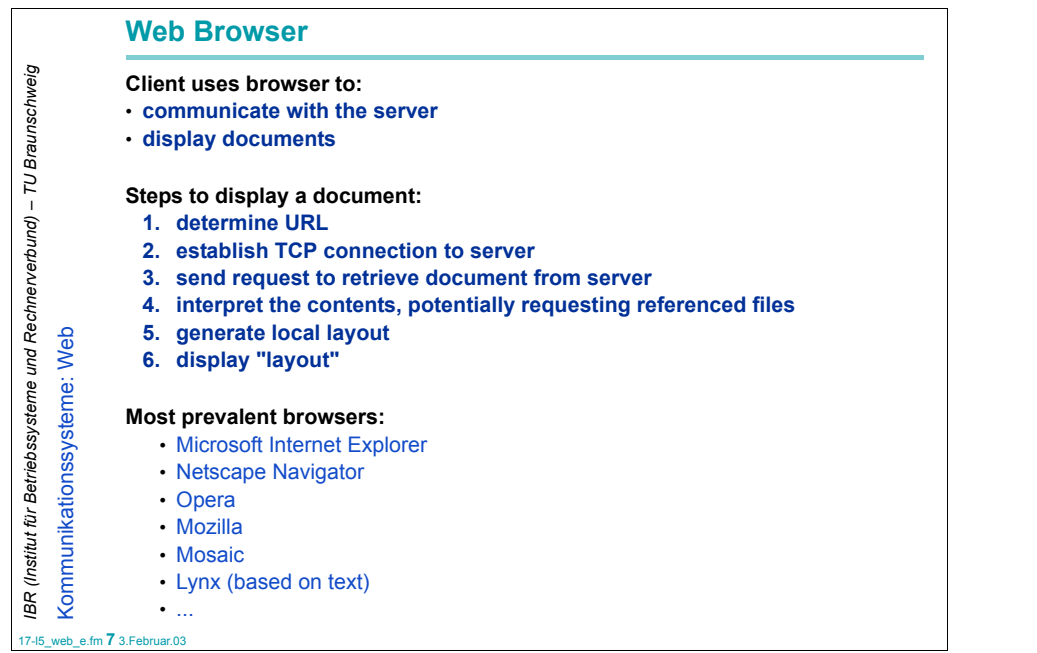

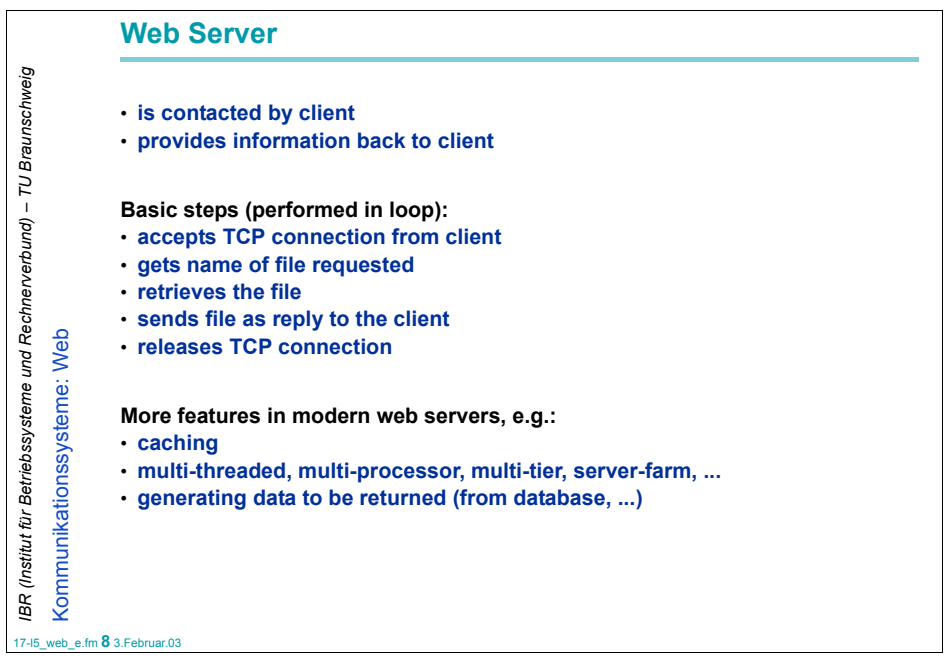

# **Uniform Resource Locator (URL)**

# URL is the "address"of a page

### **Format: <SCHEME>:<SCHEME-SPECIFIC-PART>**

- http://<host>:<port>/<path>?<searchpart>
- ftp://<user>:<password>@<host>:<cwd1>..<cwdN>/<name>; type=<typecode>
- mailto:<rfc822-addr-spec>
- nntp://<host>:<port>/<newsgroup-name>/<article-number>
- telnet://<user>:<password>@<host>:<port>
- file://<host>/path

### **Typical URL consists of three parts:**

- **protocol for accessing the page (http, ftp, mailto, ...)**
- **the name of the host administrating the page**
- **the local name of the page on the host**

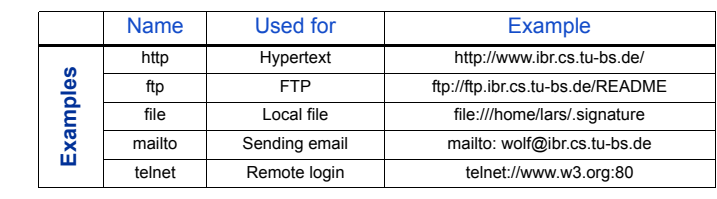

17-l5\_web\_e.fm **9** 3.Februar.03

*IBR (Institut für Betriebssysteme und Rechnerverbund) – TU Braunschweig*

IBR (Institut für Betriebssysteme und Rechnerverbund) - TU Braunschweig

nschu

Kommunikationssysteme: Web

Kommunikationssysteme: Web

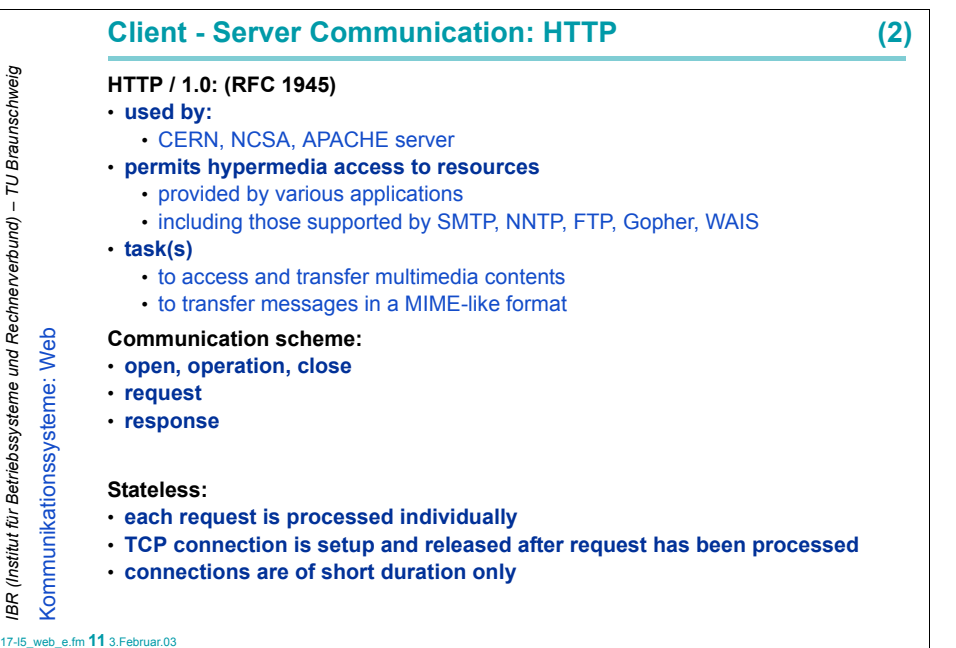

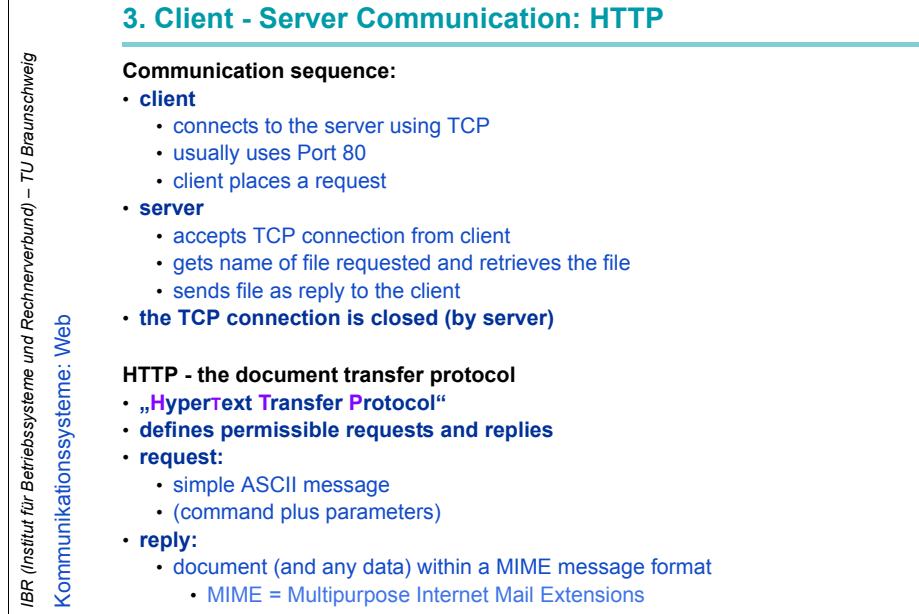

#### 17-l5\_web\_e.fm **10** 3.Februar.03

17-l5 $\nu$ 

*IBR (Institut für Betriebssysteme und Rechnerverbund) – TU Braunschweig*

IBR (Institut für Betriebssysteme und Rechnerverbund) - TU Braunschweig

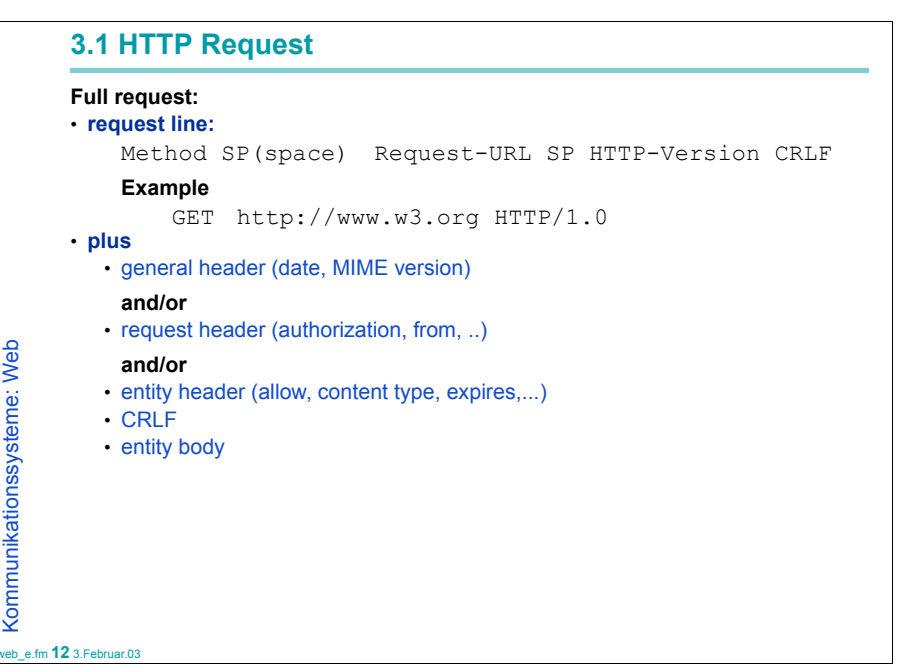

# **HTTP Requests**

**Each request begins with a method that has to be executed**

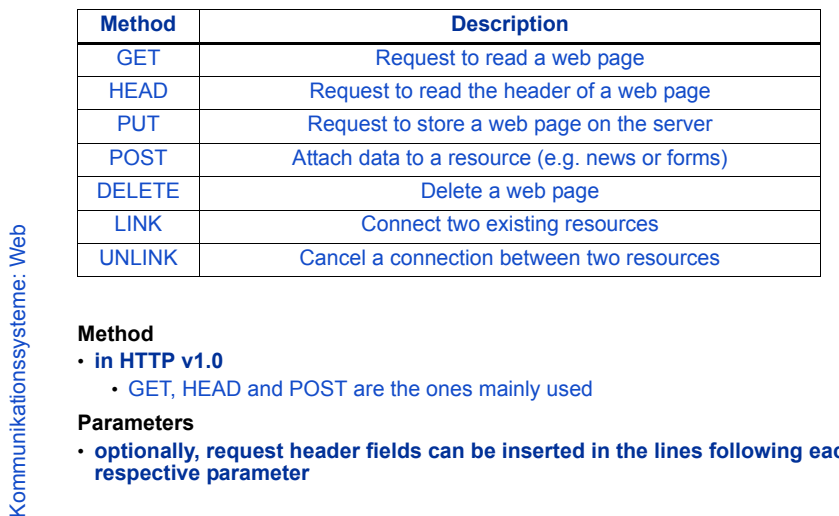

#### **Method**

*IBR (Institut für Betriebssysteme und Rechnerverbund) – TU Braunschweig*

BR (Institut für Betriebssysteme und Rechnerverbund) - TU Braunschweig

### • **in HTTP v1.0**

• GET, HEAD and POST are the ones mainly used

#### **Parameters**

• **optionally, request header fields can be inserted in the lines following each respective parameter**

#### 17-l5\_web\_e.fm **13** 3.Februar.03

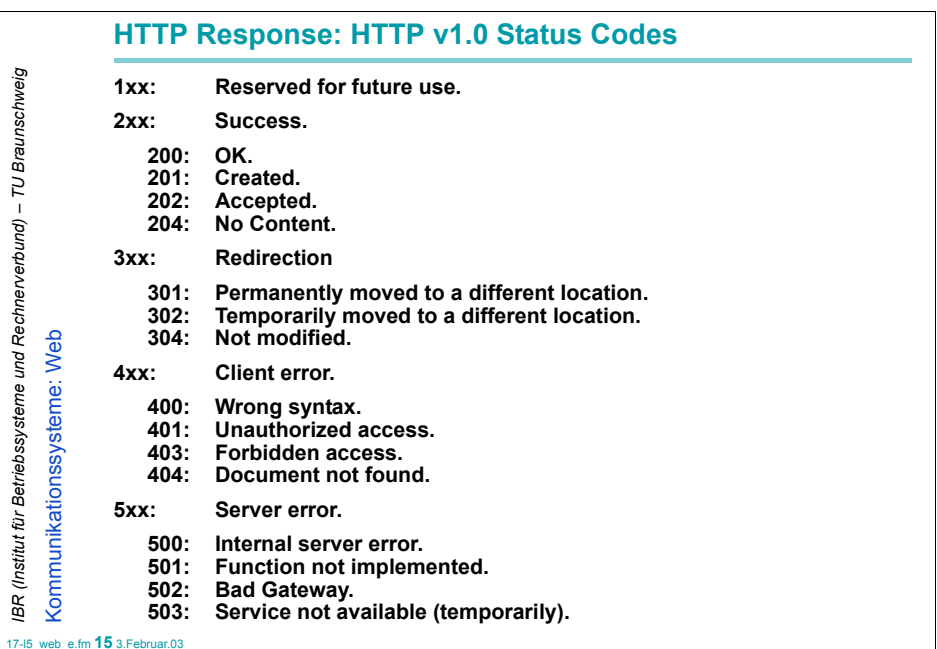

# **3.2 HTTP Response** uBR (Institut für Betriebssysteme und Rechnerverbund) – TU Braunschweig<br>Kommunikationssysteme: Web *IBR (Institut für Betriebssysteme und Rechnerverbund) – TU Braunschweig* **Full response:** • **status line:** HTTP version SP Status-Code SP Reason-Parameter CRLF **Example** ... 200 OK• **plus** • general header (date, MIME version) **and/or**• response header (location, server, WWW authentications) Kommunikationssysteme: Web **and/or**• entity header (allow, content type, expires,...) • CRLF• entity body 17-l5\_web\_e.fm **14** 3.Februar.03

# **4. Examples for HTTP Requests**

### **Example university**

#### **\$ TELNET WWW 80**

Trying 134.169.34.18... Connected to agitator.ibr.cs.tu-bs.de. Escape character is '^]'.

## **GET /INDEX.HTML HTTP/1.0**

```
<!DOCTYPE HTML PUBLIC "-//W3C//DTD HTML 4.01 
Transitional//EN">
<!-- Generated by strauss@ibr.cs.tu-bs.de at 2003-01-
29 17:32 --<html><head><meta content="text/html; charset=iso-8859-1" http-
equiv="Content-Type">
<title>Institut für Betriebssysteme und 
Rechnerverbund</title>
...
```
17-l5\_web\_e.fm **16** 3.Februar.03

*IBR (Institut für Betriebssysteme und Rechnerverbund) – TU Braunschweig*

IBR (Institut für Betriebssysteme und Rechnerverbund) – TU Braunschweig

Kommunikationssysteme: Web

Kommunikationssysteme: Web

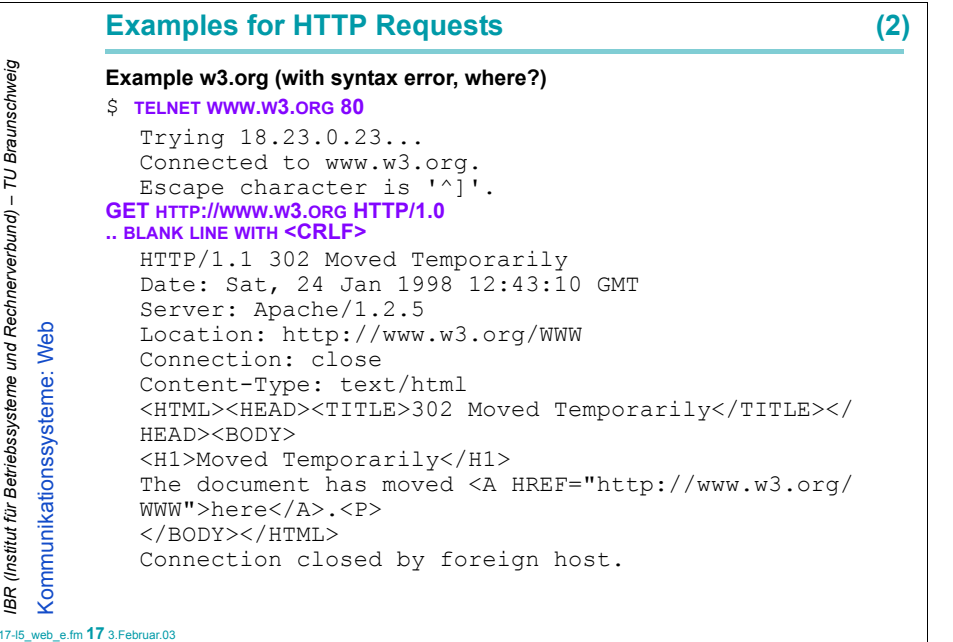

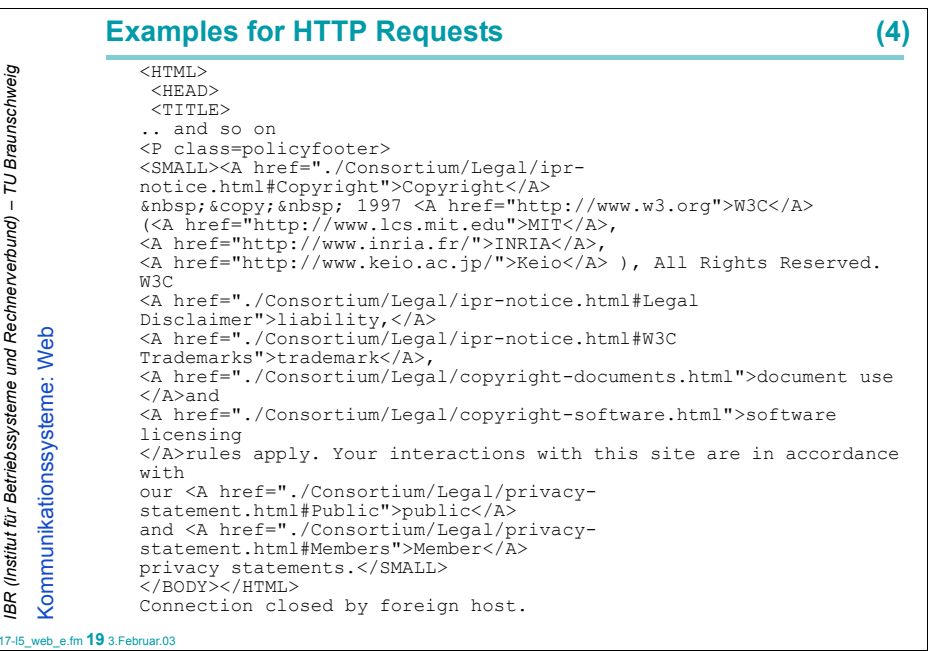

```
Examples for HTTP Requests (3)
         $ TELNET WWW.W3.ORG 80
IBR (Institut für Betriebssysterne und Rechnerverbund) – TU Braunschweig<br>Kommunikationssysteme: Web
            Trying 18.23.0.23...
            Connected to www.w3.org.
            Escape character is '^]'.
          GET HTTP://WWW.W3.ORG/ HTTP/1.0
          .. BLANK LINE WITH <CRLF>
            Server: Apache/1.2.5
            Last-Modified: Sat, 09 Aug 1997 17:25:46 GMT
            ETag: "2d1d66-3ab-33eca81a"
            Content-Length: 939
    Kommunikationssysteme: Web
            Accept-Ranges: bytes
            Connection: closeContent-Type: text/html; charset=ISO-8859-1
            <!DOCTYPE HTML PUBLIC "-//IETF//DTD HTML//EN">
            <HTML>
 <HEAD>
 <TITLE>.. and so on
17-l5_web_e.fm 18 3.Februar.03
```
*IBR (Institut für Betriebssysteme und Rechnerverbund) – TU Braunschweig*

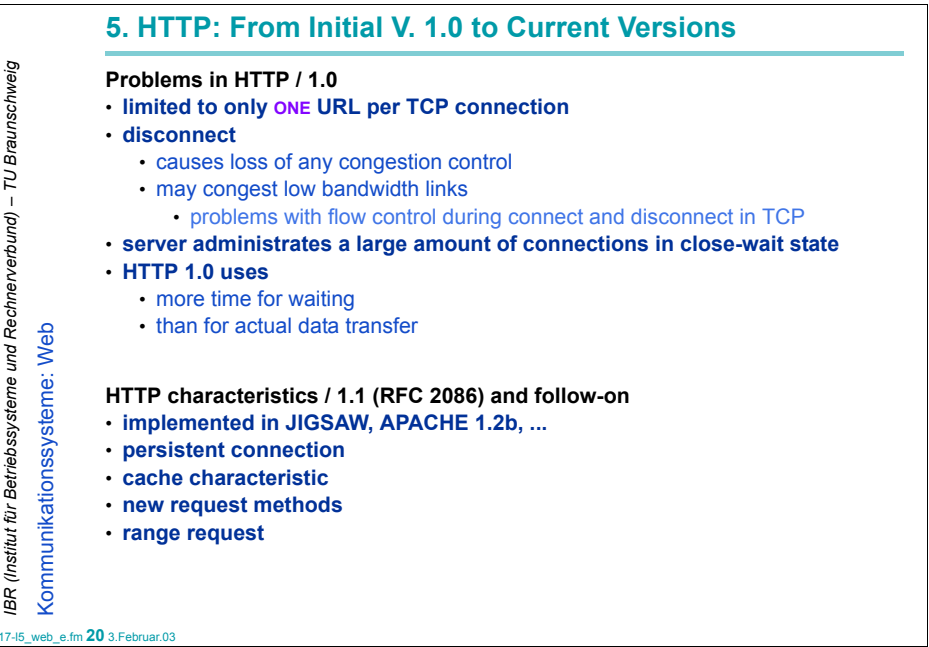

# **HTTP v1.1: Methods**

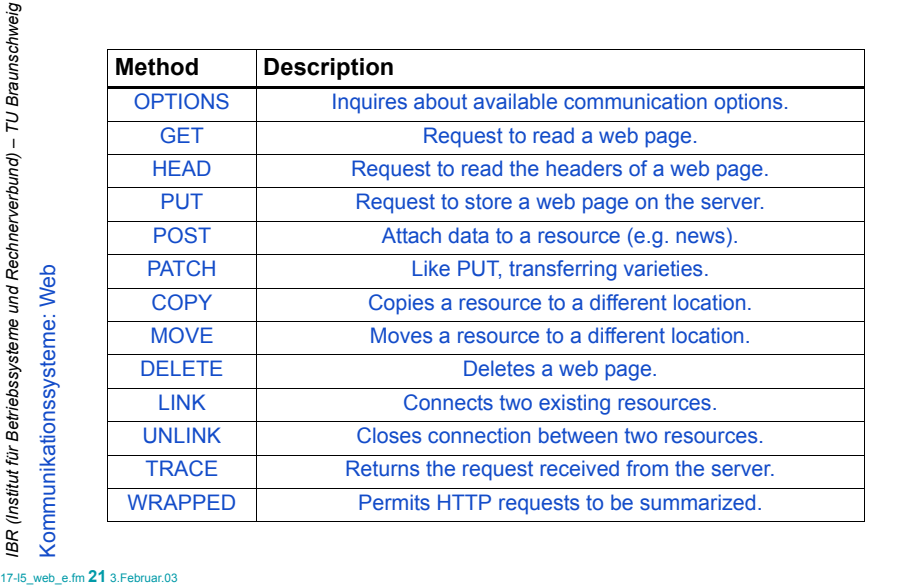

# **Persistent vs. Non-Persistent ConnectionsPerformed steps in general:**

- **1. selection of object (clicking)**
- **2. browser determines URL**
- **3. DNS (Domain Name System) request to get IP address**
- **4. browser establishes TCP connection to IP address / port 80**
- **5. browser sends request (GET /...)**
- **6. server returns requested file**
- **7. closing TCP connection**

17-l5\_web\_e.fm **23** 3.Februar.03

*IBR (Institut für Betriebssysteme und Rechnerverbund) – TU Braunschweig*

IBR (Institut für Betriebssysteme und Rechnerverbund) - TU Braunschweig

- Kommunikationssysteme: Web Kommunikationssysteme: Web **8. browser displays content**
	- perhaps after interpretation of file and requesting of further files

### **HTTP Methods**BR (Institut für Betriebssysteme und Rechnerverbund) - TU Braunschweig *IBR (Institut für Betriebssysteme und Rechnerverbund) – TU Braunschweig* **HTTP permits an extendable amount of methods to display the purpose of a request:** • GET: reads the data identified by the requested URL • HEAD: **reads any data header (containing information about data)** • PUT: **PUT: stores any data at a URL** • POST: **POST: attaches data to a location specified by a URL** • DELETE: **DELETE: deletes data specified by a URL** • LINK: **LINK: connects two resources**• UNLINK:  $$ Kommunikationssysteme: Web Kommunikationssysteme: Web • **..... RANGE:**• **requests one or more subranges of an entity** • instead of the complete entity 17-l5\_web\_e.fm **22** 3.Februar.03

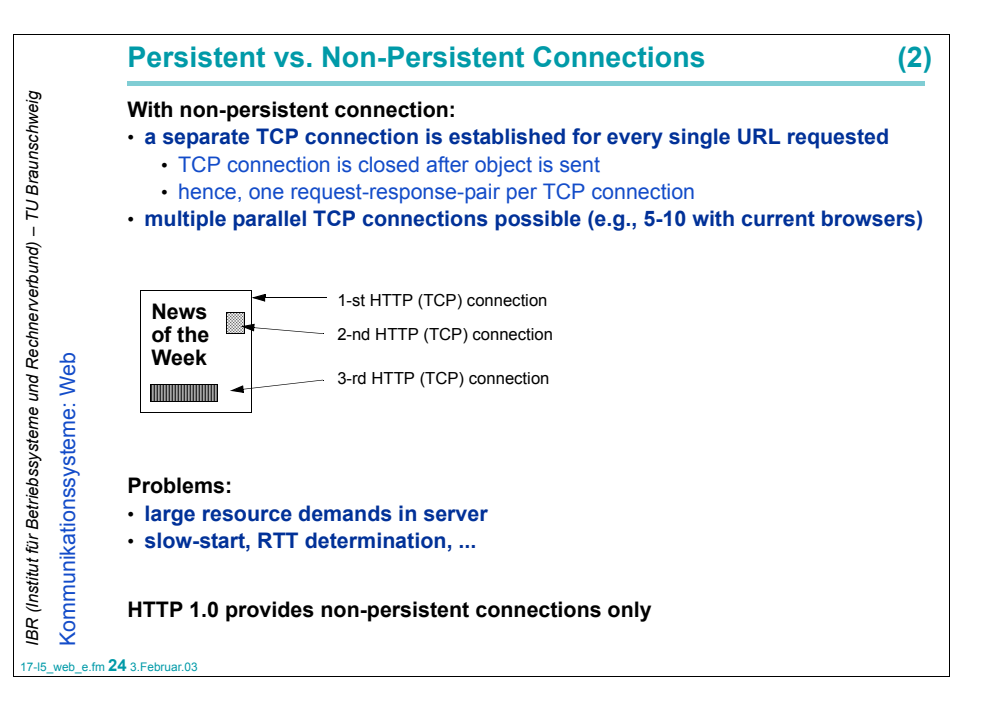

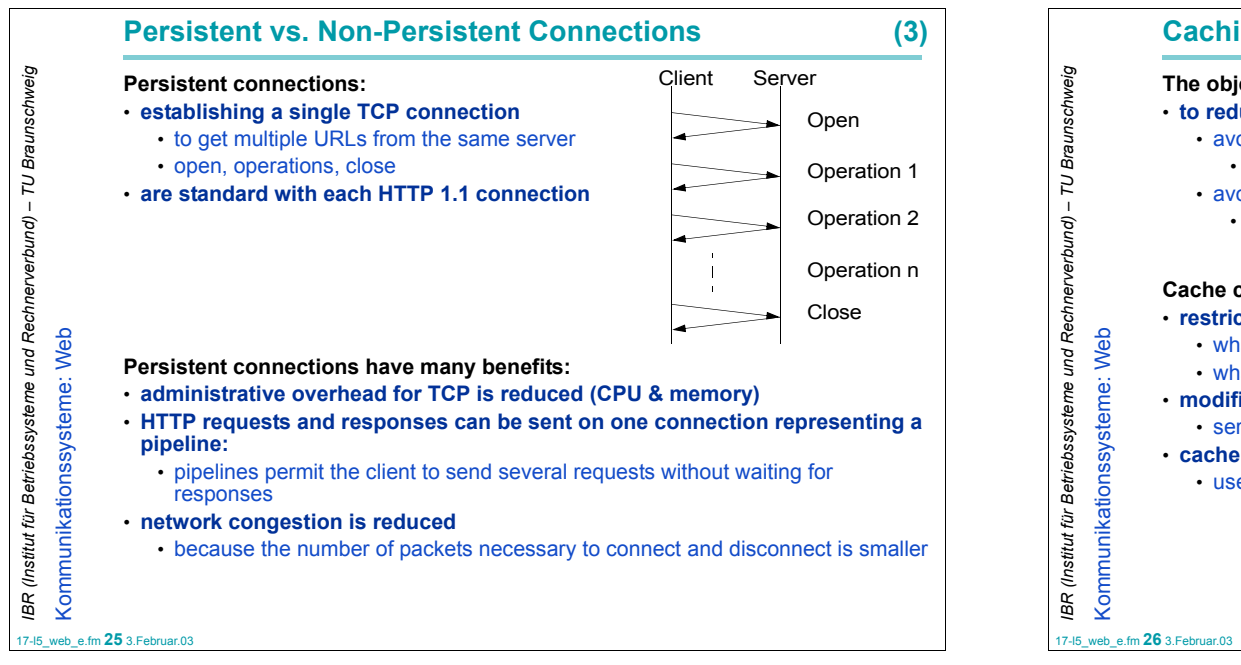

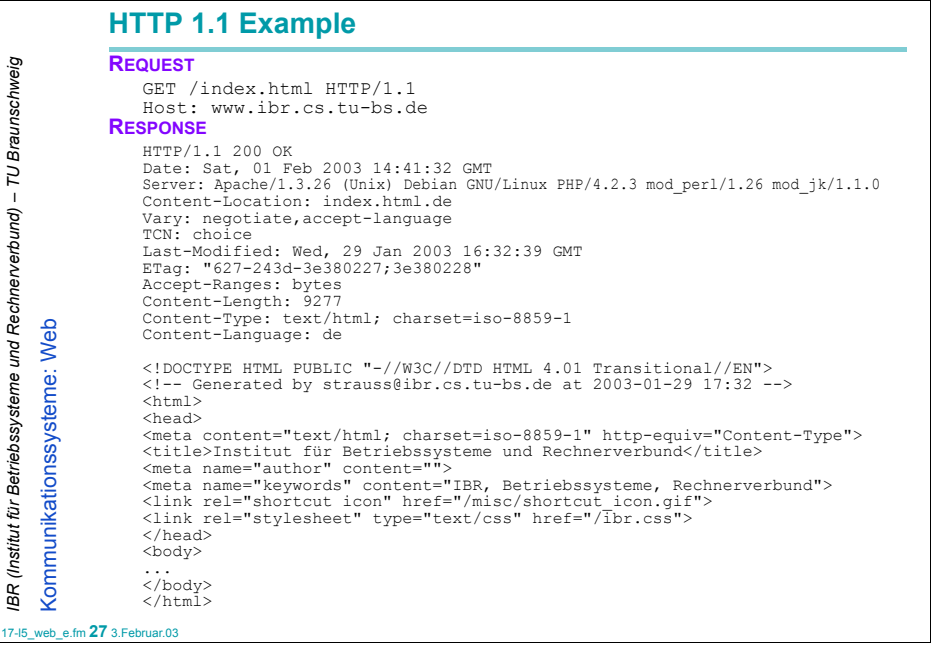

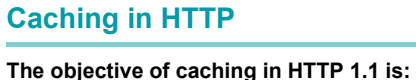

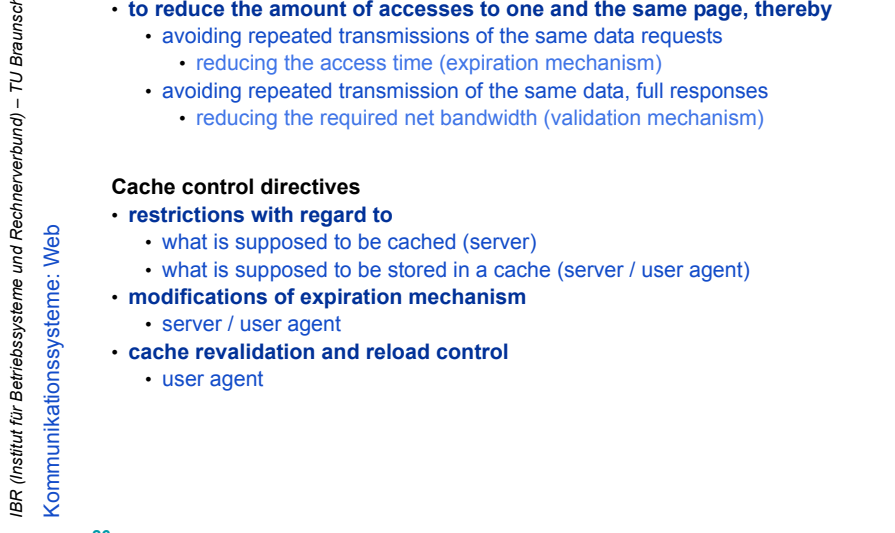

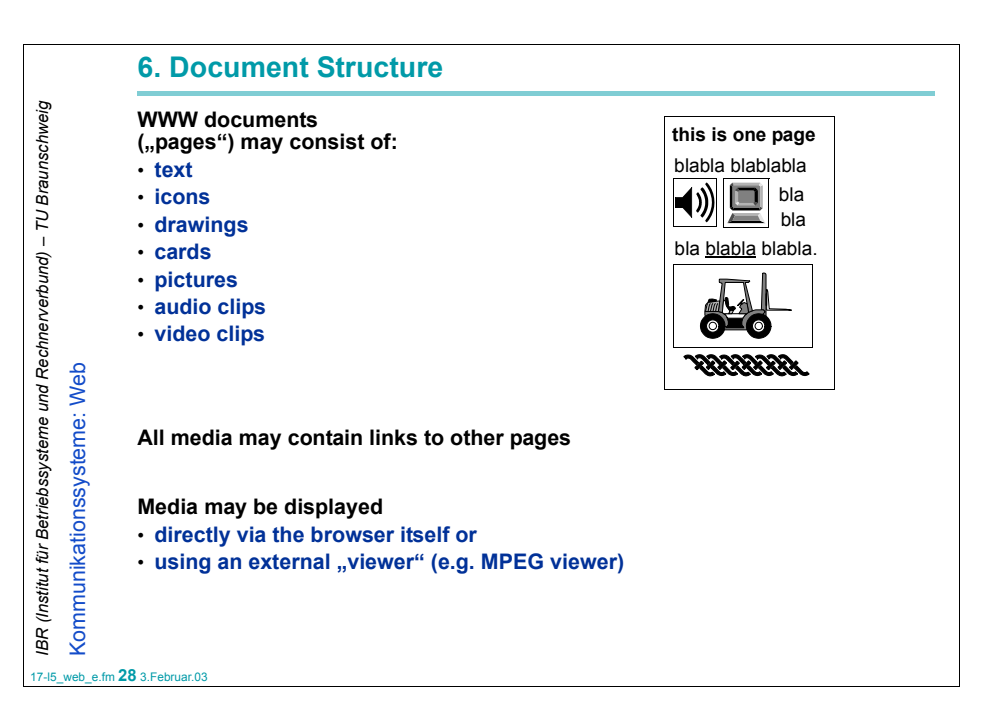

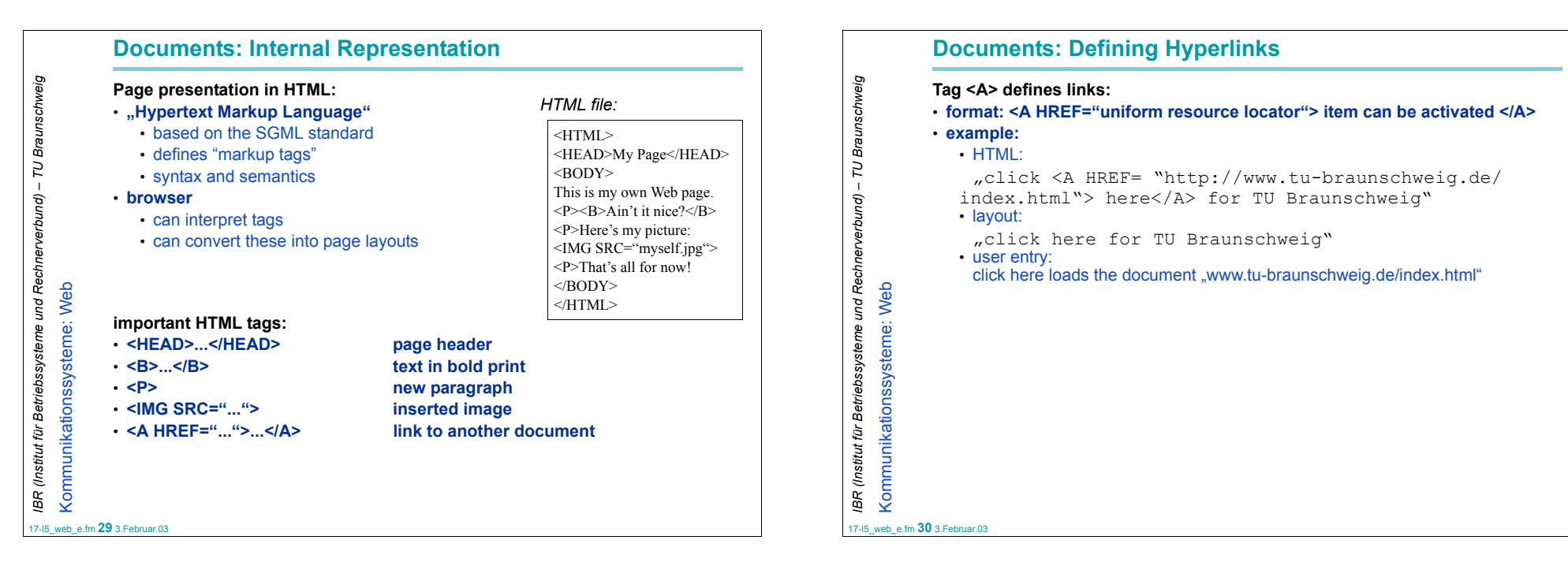

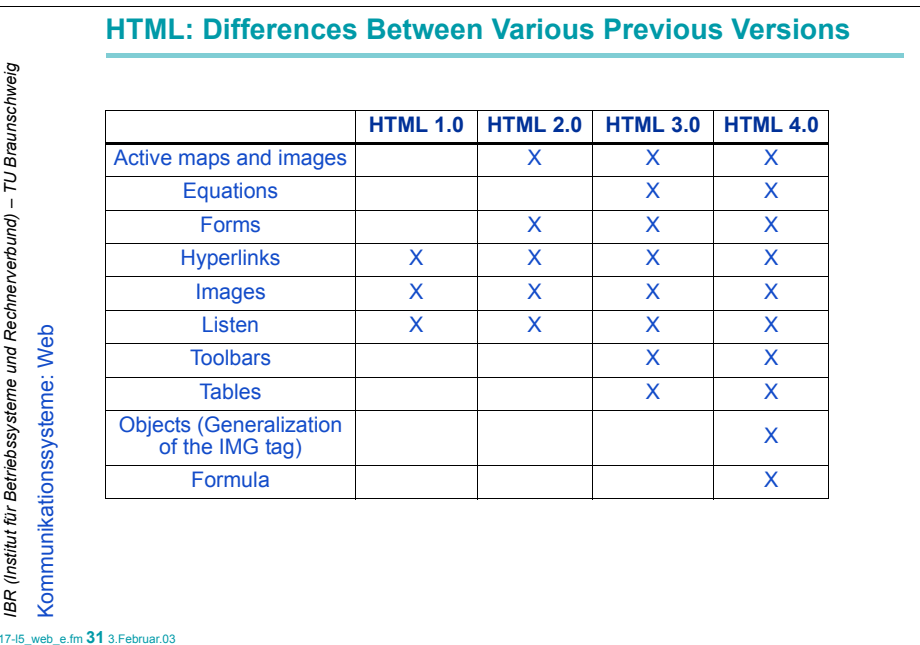

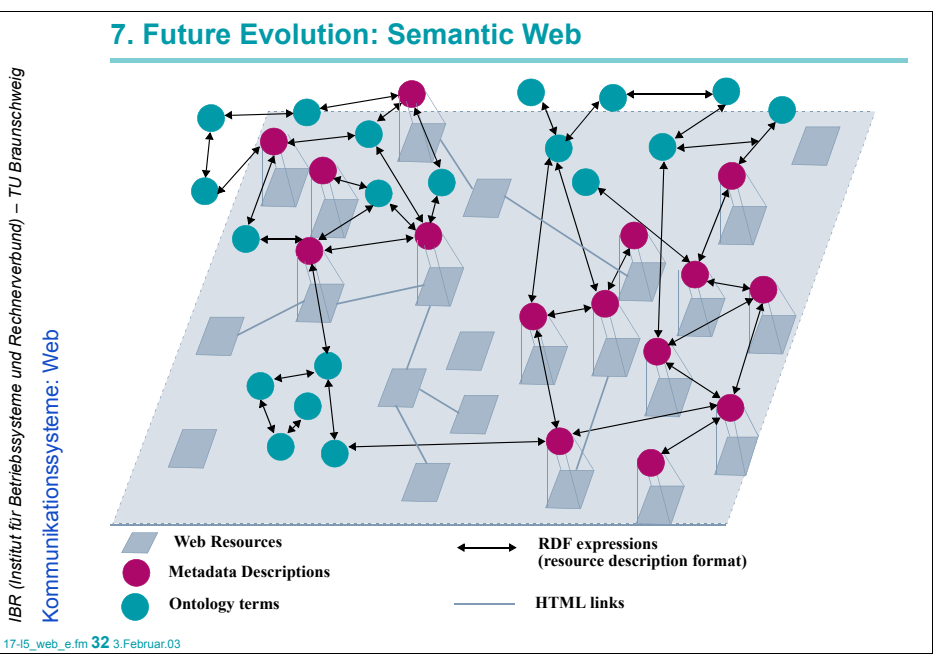

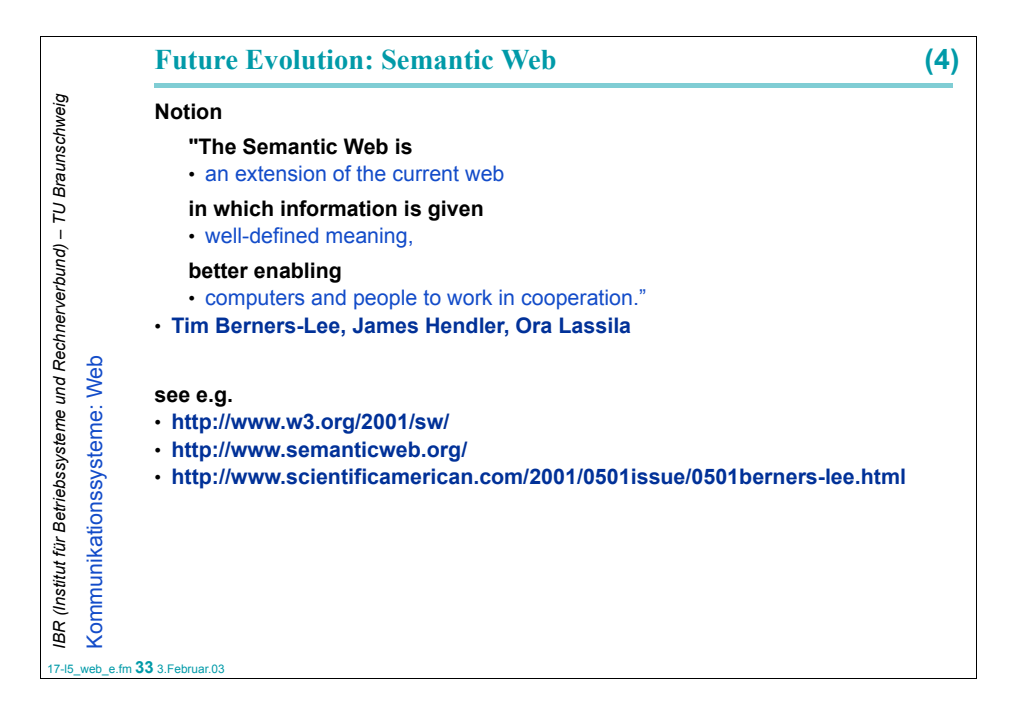